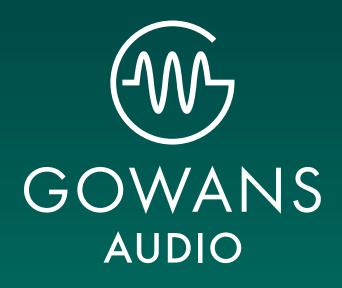

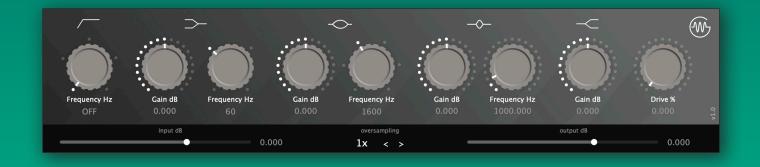

Gowans73 v1.0 | user manual

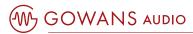

## installation

We provide installer packages (.pkg for MacOS, .exe for Windows) that will automatically install all available versions of the plugin in the respective default folders on each platform.

If you have already installed a demo version of this plug-in, please ensure that you have re-installed the FULL VERSION of our plug-in (available to download once you purchase) as our demo plug-in is not authorisable.

## controls

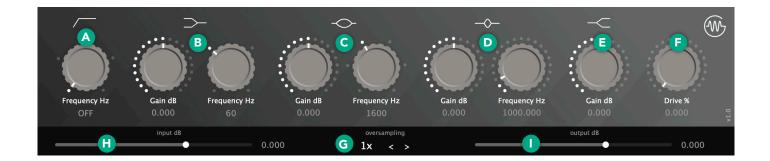

## A High pass filter

3-pole High-Pass Filter with selectable frequencies of 50, 80, 160, 300 Hz, or not enabled (OFF).

## **B** Low shelving filter

Low Shelf filter with selectable frequencies of 35, 60, 110, 220 Hz, and fully adjustable gain from -18dB to +18dB.

#### C Mid peak filter

Broad mid band with selectable frequencies of 360, 700, 1600, 3200, 4800, 7200 Hz, and fully adjustable gain from -18dB to +18dB.

## D Mid peak filter sweepable (high Q)

A higher Q mid band fully sweepable from 100 Hz to 10 kHz, and fully adjustable gain from -18dB to +18dB.

## E High shelving filter

High Shelf filter with fully adjustable gain from -18dB to +18dB.

#### F Drive saturation control

Drive parameter control saturation level from 0% to 100%.

#### G Oversampling setting\*

Adjustable oversampling from 1x (no oversampling) to 32x, fully Linear phase (& frequency).

#### H Input gain

Input volume going into the plugin.

## I Output gain

Output volume coming out of the plugin.

\* Parameter is not automatable.

# system requirements

## MacOS

MacOS 10.12 or newer. Intel Processor or Apple Silicon. 64 bit only.

### Windows

Windows 7 or newer. 64 bit only.